# MC-202 Divisão e Conquista, MergeSort e Quicksort

Rafael C. S. Schouery rafael@ic.unicamp.br

Universidade Estadual de Campinas

Atualizado em: 2023-11-08 08:34

# Na unidade anterior...

Vimos três algoritmos de ordenação O(*n* 2 ):

- *•* selectionsort
- *•* bubblesort
- *•* insertionsort
- E um algoritmo de ordenação O(*n* lg *n*)
	- *•* heapsort

Nessa unidade veremos mais dois algoritmos de ordenação

### Estratégia: recursão

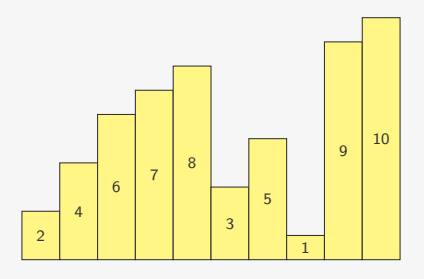

Como ordenar a primeira metade do vetor?

- *•* usamos uma função ordenar(int \*v, int l, int r)
	- ordena o vetor das posições a  $r$  (inclusive)
	- poderia ser um dos algoritmos vistos anteriormente
	- mas faremos algo mais simples e melhor
- executamos ordenar (v, 0, 4);

E se quiséssemos ordenar a segunda parte?

## Ordenando a segunda parte

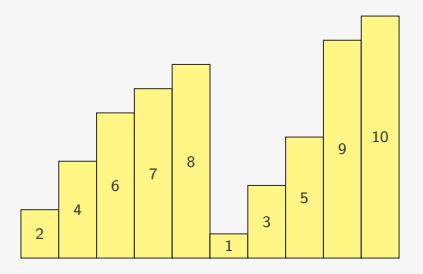

Para ordenar a segunda metade:

• executamos ordenar(v, 5, 9);

#### Ordenando todo o vetor

Se temos um vetor com as suas duas metades já ordenadas

*•* Como ordenar todo o vetor?

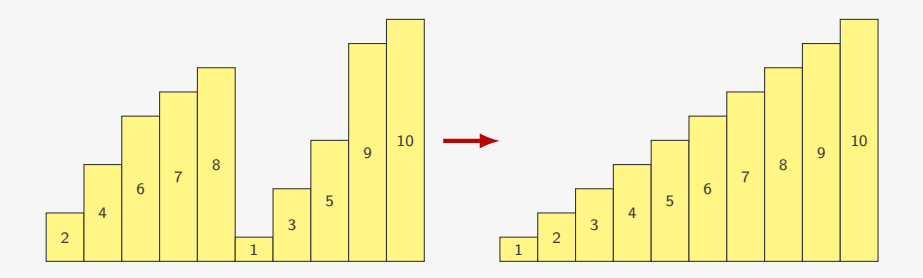

### Intercalando

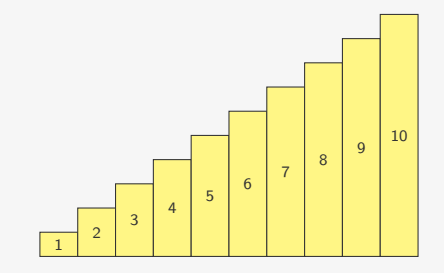

- *•* Percorremos os dois subvetores
- *•* Pegamos o mínimo e inserimos em um vetor auxiliar
- *•* Depois copiamos o restante
- *•* No final, copiamos do vetor auxiliar para o original

# Divisão e conquista

Observação:

- *•* A recursão parte do princípio que é mais fácil resolver problemas menores
- *•* Para certos problemas, podemos dividi-lo em duas ou mais partes

Divisão e conquista:

- *•* Divisão: Quebramos o problema em vários subproblemas menores
	- ex: quebramos um vetor a ser ordenado em dois
- *•* Conquista: Combinamos a solução dos problemas menores
	- ex: intercalamos os dois vetores ordenados

# Ordenação por intercalação (*MergeSort*)

Intercalação:

- *•* Os dois subvetores estão armazenados em v:
	- $-$  O primeiro nas posições de 1 até m
	- $-$  O segundo nas posições de m + 1 até  $r$
- *•* Precisamos de um vetor auxiliar do tamanho do vetor
- *•* Vamos considerar que o maior vetor tem tamanho MAX
	- Exemplo #define MAX 100

# Ordenação por intercalação (*MergeSort*)

```
1 void merge(int *v, int l, int m, int r) {
2 int aux[MAX];
3 int i = 1, j = m + 1, k = 0;
4 /*intercala*/
5 while (i \leq m && j \leq r)
6 if (v[i] \le v[j])7 aux[k++] = v[i++];8 else
9 aux[k++) = v[j++);
10 /*copia o resto do subvetor que não terminou*/
11 while (i \leq m)12 aux[k+1] = v[i+1];
13 while (i \le r)14 aux[k++) = v[j++);
15 /*copia de volta para v*/
16 for (i = 1, k = 0; i \le r; i++)17 \quad v[i] = aux[k];18 }
```
Quantas comparações são feitas?

- a cada passo, aumentamos um em i ou em j
- *•* no máximo *n* := *r − l* + 1

# Ordenação por intercalação (*MergeSort*)

Ordenação:

- *•* Recebemos um vetor de tamanho *n* com limites:
	- O vetor começa na posição vetor[l]
	- $-$  O vetor termina na posição vetor $[r]$
- *•* Dividimos o vetor em dois subvetores de tamanho *n/*2
- *•* O caso base é um vetor de tamanho 0 ou 1

```
1 void mergesort(int *v, int l, int r) {
2 int m = (1 + r) / 2;
3 if (1 < r) {
4 /*divisão*/
5 mergesort(v, l, m);
6 mergesort(v, m + 1, r);7 /*conquista*/
8 merge(v, l, m, r);
9 }
10 }
```
# Simulação

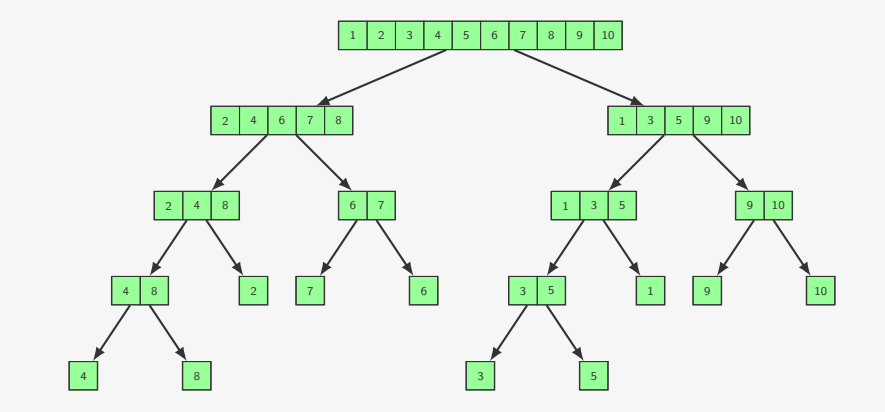

### Tempo de execução para  $n = 2^l$

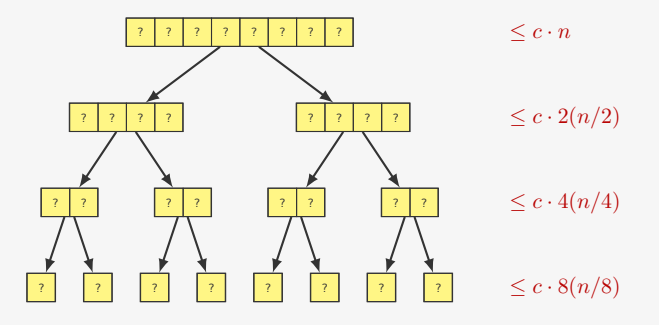

- *•* No primeiro nível fazemos um merge com *n* elementos
- *•* No segundo fazemos dois merge com *n/*2 elementos
- *•* No (*k −* 1)-ésimo fazemos 2 *<sup>k</sup>* merge com *n/*2 *k* elementos
- *•* No último gastamos tempo constante *n* vezes

### Tempo de execução para  $n = 2^l$

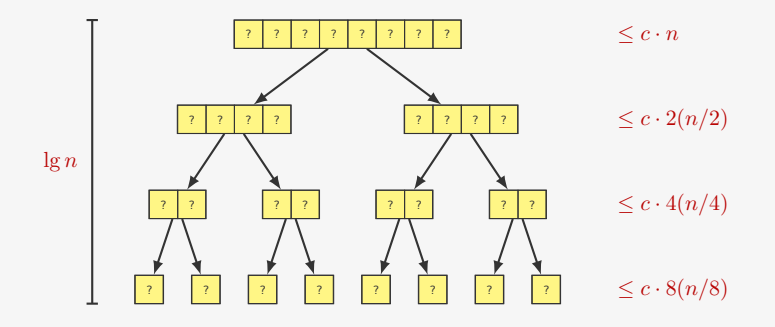

- *•* No nível *k* gastamos tempo *≤ c · n*
- *•* Quantos níveis temos?
	- Dividimos *n* por 2 até que fique menor ou igual a 1
	- $-$  Ou seja,  $l = \lg n$
- Tempo total:  $cn \lg n = O(n \lg n)$

# Tempo de execução para *n* qualquer

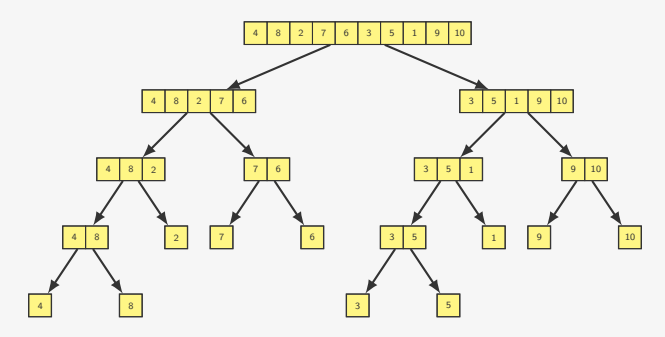

Qual o tempo de execução para *n* que não é potência de 2?

- *•* Seja 2 *k* a próxima potência de 2 depois de *n*
	- Ex: Se *n* = 3000, a próxima potência é 4096
- *•* Temos que 2 *<sup>k</sup>−*<sup>1</sup> *< n <* 2 *k*

– Ou seja, 2 *<sup>k</sup> <* 2*n*

*•* O tempo de execução para *n* é menor do que

 $c 2<sup>k</sup>$  lg  $2<sup>k</sup> \le 2cn$  lg(2*n*) = 2*cn*(lg 2+lg *n*) = 2*cn*+2*cn* lg *n* = O(*n* lg *n*)

### Comparação entre mergesort e heapsort

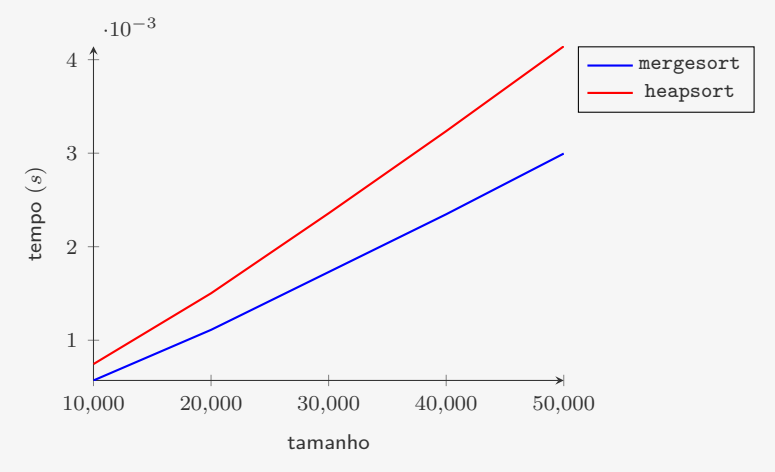

mergesort é mais rápido do que o heapsort

- *•* mas precisa de memória adicional
	- tanto para o vetor auxiliar O(*n*)
	- quanto para a pilha de recursão O(lg *n*)

## Quicksort - Ideia

- *•* Escolhemos um pivô (ex: 4)
- *•* Colocamos

# **Quicksort**

1 int partition(int \*v, int l, int r);

- *•* escolhe um pivô
- *•* coloca os elementos menores à esquerda do pivô
- *•* coloca os elementos maiores à direita do pivô
- *•* devolve a posição final do pivô

```
1 void quicksort(int *v, int l, int r) {
2 int i;
3 if (r \leq 1) return;
4 i = partition(v, 1, r);
5 quicksort(v, l, i-1);
6 quicksort(v, i+1, r);
7 }
```
- *•* Basta particionar o vetor em dois
- *•* e ordenar o lado esquerdo e o direito

## Como particionar um vetor?

- *•* Andamos da direita para a esquerda com um índice i
- De *i* até pos 1 ficam os menores do que o pivô
- De pos até r ficam os maiores ou iguais ao pivô
- *•* Se o elemento em i for maior ou igual ao pivô
	- diminuímos pos e realizamos uma troca de i com pos
- *•* No final, o pivô está em pos

```
1 int partition(int *v, int l, int r) {
2 int i, pivo = v[1], pos = r + 1;
3 for (i = r; i >= 1; i--) {
4 if (v[i] \geq piv) {
5 pos--;
6 \text{ troca}(\&v[i], \&v[pos]);7 }
8 }
9 return pos;
10 }
```
# Simulação do Quicksort

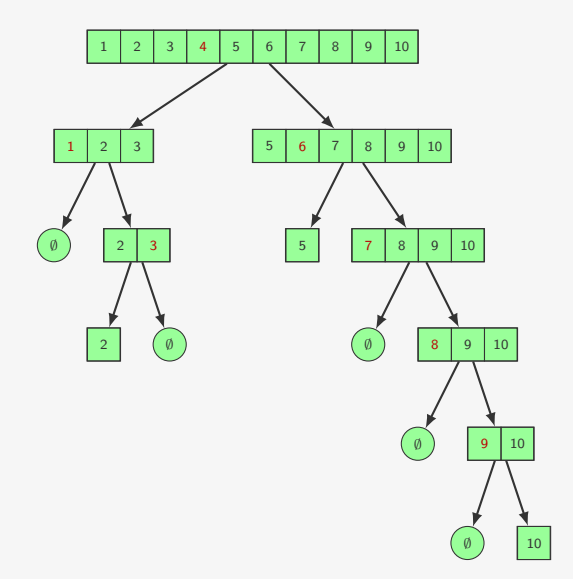

# Comparação com o mergesort e heapsort

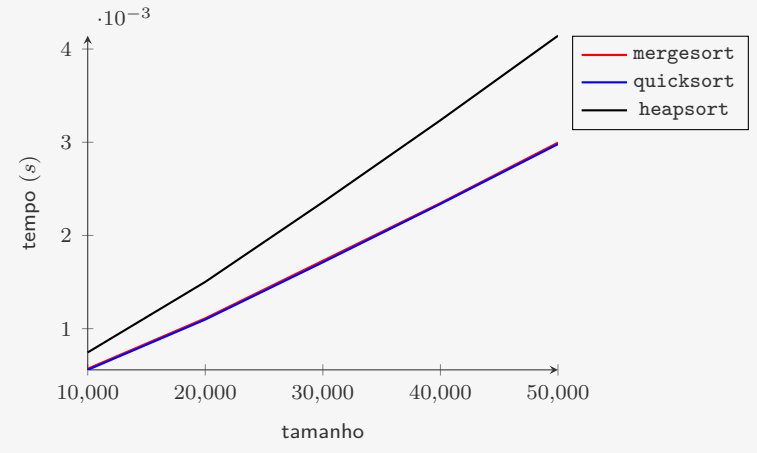

O quicksort foi levemente mais rápido do que o mergesort

- *•* Mas ainda poderíamos otimizar o código dos três...
- *•* Ou seja, um poderia ficar melhor do que o outro

#### Pior caso do QuickSort

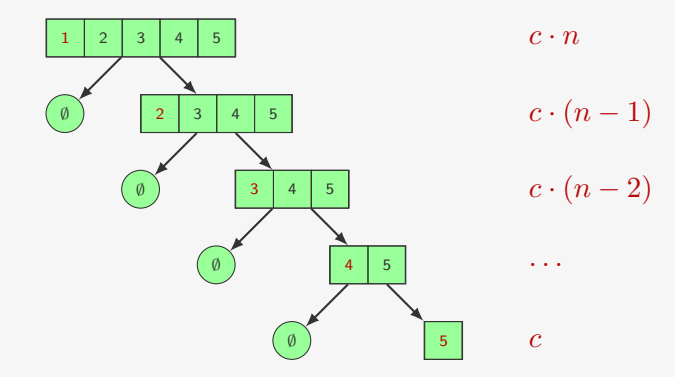

O tempo de execução do Quicksort é, no pior caso:

$$
c \cdot n + c \cdot (n-1) + \dots + c = c \sum_{i=0}^{n-1} (n-i) = c \sum_{j=1}^{n} j = c \frac{n(n+1)}{2} = O(n^2)
$$

# Caso médio do QuickSort

Se o QuickSort é  $\mathrm{O}(n^2)$ , como ele foi melhor que o HeapSort no experimento?

- *•* Se o vetor for uma permutação aleatória de *n* números
- *•* então o tempo médio (esperado) do QuickSort é O(*n* lg *n*)
	- Nesse caso, o pivô particiona bem o vetor

Ou seja, o pior caso do QuickSort é "raro" nesse experimento

- *•* Isso nem sempre é verdade
	- as vezes, os dados estão parcialmente ordenados
	- exemplo: inserção em blocos em um vetor ordenado

Vamos ver duas formas de mitigar esse problema

# Mediana de Três

No quicksort escolhemos como pivô o elemento da esquerda

- *•* Poderíamos escolher o elemento da direita ou do meio
- *•* Melhor ainda, podemos escolher a mediana dos três

– já que a mediana do vetor particiona ele no meio

```
1 void quicksort mdt(int *v, int l, int r) {
2 int i;
3 if (r \leq 1) return;
4 troca(&v[(l+r)/2], &v[l+1]);
5 \text{ if } (v[1] > v[1+1])6 trac(kv[1], kv[1+1]);
7 \quad \text{if}(\text{v}[1] > \text{v}[r])8 troca(&v[l], &v[r]);
9 if(v[1+1] > v[r])10 \operatorname{troca}(\&v[1+1], \&v[r]);11 i = partition(v, 1+1, r-1);
12 quicksort_mdt(v, l, i-1);
13 quicksort_mdt(v, i+1, r);
14 }
                                     • trocamos v[(1+r)/2] com v[1+1]• ordenamos v[l], v[l+1] e v[r]
                                     • particionamos v[l+1], · · · , v[r-1]
                                        – v[l] já é menor que o pivô
                                        – v[r] já é maior que o pivô
```
### Quicksort Aleatorizado

```
1 int pivo_aleatorio(int l, int r) {
2 return 1 + (int)((r-1+1)*(rand() / ((double)RAND_MAX + 1)));3 }
4
5 void quicksort_ale(int *v, int l, int r) {
6 int i;
7 if (r \leq 1) return:
8 troca(&v[pivo_aleatorio(l,r)], &v[l]);
9 i = partition(v, 1, r);
10 quicksort_ale(v, l, i-1);
11 quicksort ale(v, i+1, r);
12 }
```
O tempo de execução depende dos pivôs sorteados

- *•* O tempo médio é O(*n* lg *n*)
	- as vezes é lento, as vezes é rápido
	- mas não depende do vetor dado

#### Experimentos - Vetores aleatórios

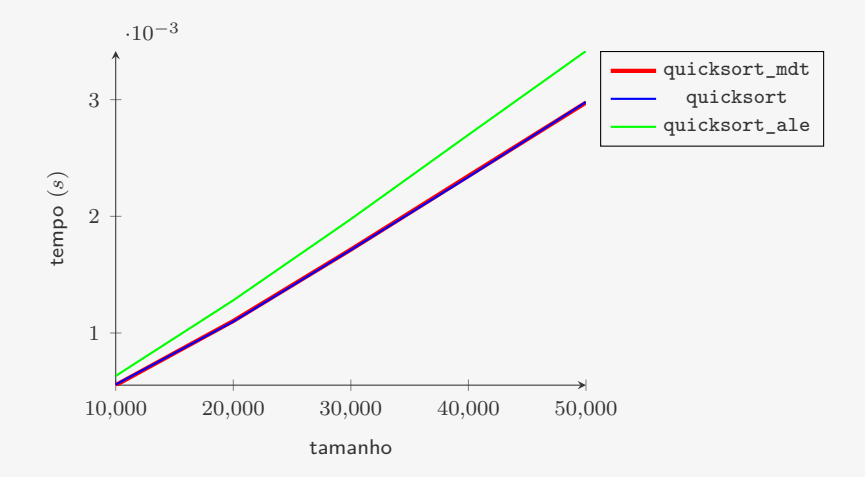

quicksort\_ale adiciona um overhead desnecessário

#### Experimentos - vetores quase ordenados

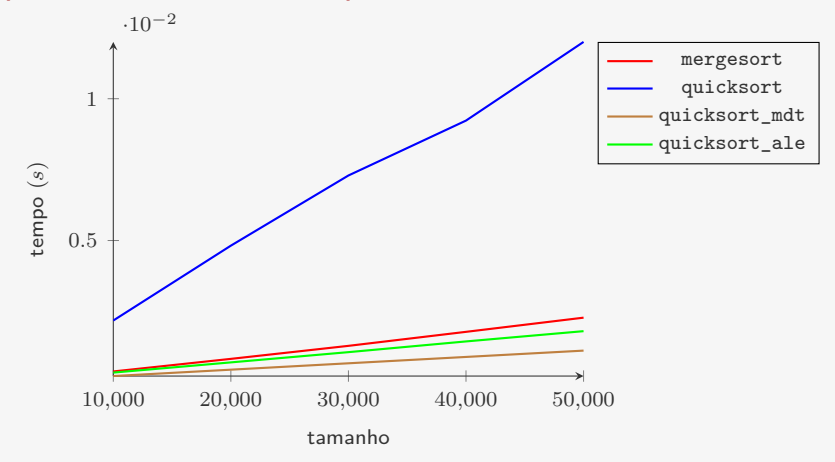

0*,*5% de trocas entre pares escolhidos aleatoriamentes

*•* quicksort\_mdt é melhor

– é esperado já que para vetores ordenados ele é O(*n* lg *n*)

# Conclusão

O MergeSort é um algoritmo de ordenação O(*n* lg *n*)

- *•* Em geral, melhor do que o HeapSort
- *•* Mas precisa de espaço adicional O(*n*)

O QuickSort é um algoritmo de ordenação O(*n* 2 )

- *•* Mas ele pode ser rápido na prática
- *•* Leva tempo O(*n* lg *n*) (em média) para ordenar uma permutação aleatória
- *•* Sua versão aleatorizada é O(*n* lg *n*) em média
	- Não importa qual é o vetor de entrada
- *•* Usar a mediana de três elementos como pivô pode melhorar o resultado
- *•* Precisa de espaço adicional O(*n*) para a pilha de recursão

# Comparação Assintótica

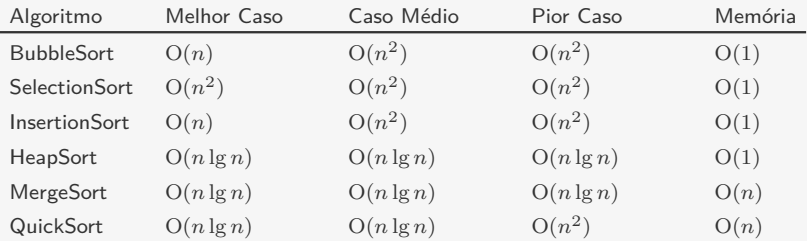

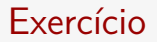

Faça uma versão do MergeSort para listas ligadas.

### Exercício

Faça uma versão do QuickSort que seja boa para quando há muitos elementos repetidos no vetor.

*•* A ideia é particionar o vetor em três partes: menores, iguais e maiores que o pivô

### Exercício

Implemente a função void mergeAB(int  $*v$ , int  $*a$ , int n, int  $*b$ , int m) que dados vetores a e b de tamanho n e m faz a intercalação de a e b e armazena no vetor v. Suponha que v já está alocado e que tem tamanho maior ou igual a  $n+m$ .